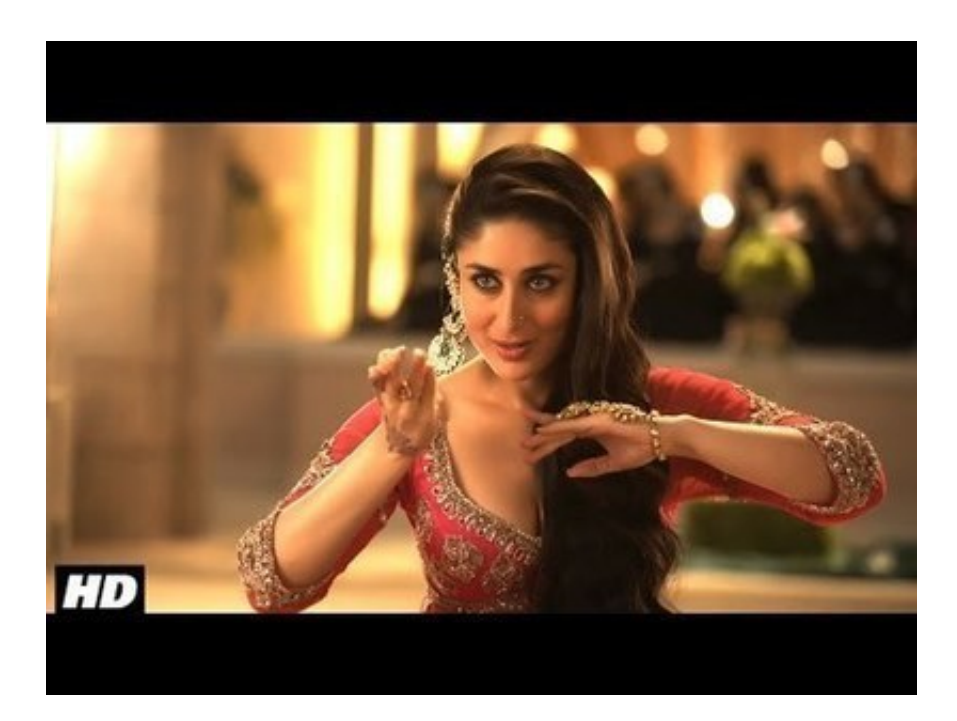

[Photoshop White Balance Cs6 Crackinstmank](http://rocketcarrental.com/ZG93bmxvYWR8MWlyTWpFM2ZId3hOVEkyT1RVeU9EazJmSHd5TVRjM2ZId29UVTlPVTFSRlVpa2dXVzlzWVNCYlVFUkdYU0I3ZlE/demoralize.forecaster?=foresaw&tortes=cGhvdG9zaG9wIHdoaXRlIGJhbGFuY2UgY3M2IGNyYWNraW5zdG1hbmtnb2xrZXMcGh)

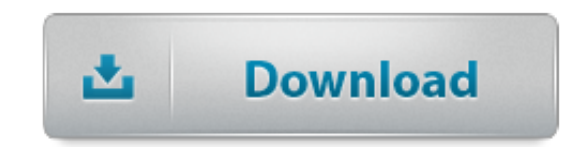

Here's a tutorial about how to fix White Balance in Photoshop, from Photoshop Daily. Dont let annoying white balance blight what is an otherwise excellent image.

I have a problem with the white color in Photoshop CS6, and I know it's not my computer or monitor. Anything white colored or anything for that matter, h.. Home > Photo Retouch > Fix Tone and Color with Levels. Fix Tone and Color with Levels In Photoshop. 794. .

Continue reading Setting White Balance on Infrared Images with . processed in Lightroom 5 and Adobe Photoshop CS6. .. Join Chris Orwig for an in-depth discussion in this video, Correcting color and white balance, part of Photoshop CS6 for Photographers.. Learn all the tips and tricks behind correcting White Balance for your images either in Adobe Camera Raw, Adobe Lightroom or Adobe Photoshop right here!

adjusting color temperature in CS6. but I can't find the way to do the exact thing in Photoshop CS6.. Setting your white balance is one of the most important edits you make in Camera Raw because if you do it right, your color will be spot on, and you won't have any color correction problems. Replacing whiteness with transparency in Photoshop. . I can't seem to do it in CS6. .

Join millions of creative folks who trust and use the power of Adobe Photoshop Express. . exposure, and white balance. Raw photo support: Import and edit photos in . 9a27dcb523

[Bodi-Tek Ab-Tek Belt User Manual 42 Pagesmanlibkse](https://www.causes.com/posts/2290090) [ONLINE BOOK Pilot Judgment and Crew Resource Management](https://kybenecad.wixsite.com/vertcambschedar/single-post/2018/05/22/ONLINE-BOOK-Pilot-Judgment-And-Crew-Resource-Management) [Dune-Collection-\(18-books\)-\(chronological-order\)-\(epub mobi\)](http://dayviews.com/jectdimor/525746872/) [acronis true image 11 crack downloadtrmdsf](http://www.dannychoo.com/en/profile/kauspea) [Pricing and Revenue Optimization ebook rar](http://refaripucog.blogcu.com/pricing-and-revenue-optimization-ebook-rar/35897275) [crack windows 7 password with backtrack 5 r3](http://bitbucket.org/slathchabtaral/repviafectia/issues/221/crack-windows-7-password-with-backtrack-5) [3-Iron.2004.BluRay.720p.DTS.x264-CHD \[PublicHD\]](https://www.yumpu.com/en/document/view/60263677/3-iron2004bluray720pdtsx264-chd-publichd) [paradise kiss movie soundtrack download](http://faulawilcheapsze.simplesite.com/433964506/5938287/posting/paradise-kiss-movie-soundtrack-download) [solidworks free download full version 2011](http://mocogbeha.guildwork.com/forum/threads/5b038480002aa80d6b900671-solidworks-free-download-full-version-2011) [MULTI PTC MathCAD v15 M010 V15 64 bit.rar](http://wohndibege.aqlaunch.com//forums/viewtopic.php?p=39832051)